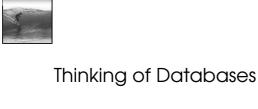

Databases are organized on two levels: 'physical' is how the data is stored, 'logical' is how it's viewed

© 2006 Lawrence Snyde

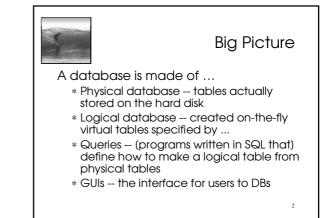

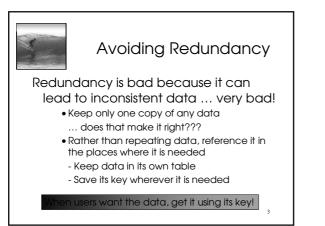

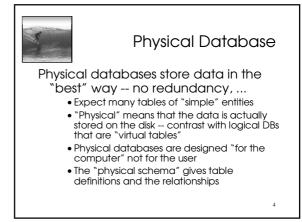

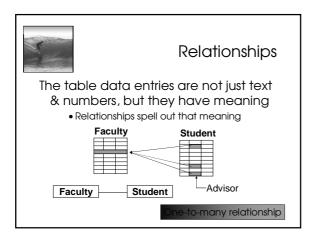

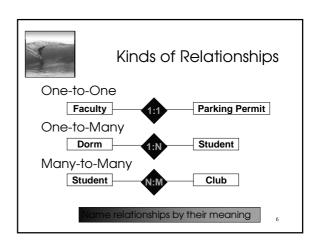

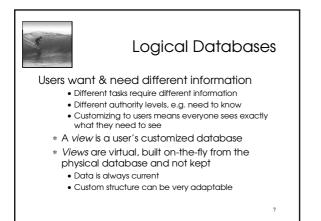

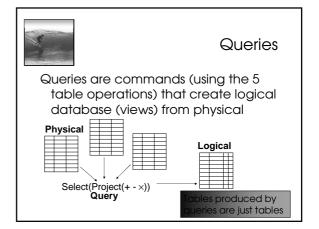

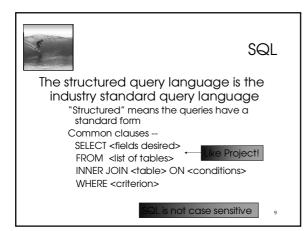

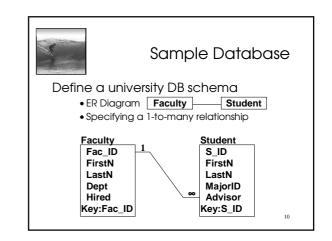

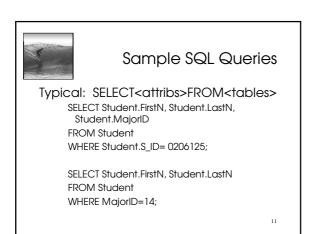

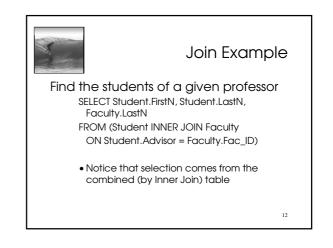

## DB Design Paradigm Guidelines for good databases: • Build physical DB to avoid redundancy, etc • Build physical table represents 1 entity • Expect that no physical table gives any user their exact view • To build view, build a query that ... Joins tables together into a 'super' table Trims out only the items the user wants • These guidelines are not an algorithm, but they usually produce good results

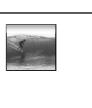

## Check out Project 3

14

1

The Summary

A database is made of ...

- \* Physical database -- tables actually stored on the hard disk
- \* Logical database -- created on-the-fly virtual tables specified by ...
- \* Queries -- (programs written in SQL that) define how to make a logical table from physical tables
- \* GUIs -- the interface for users to DBs

15